# Package 'FTICRMS'

February 19, 2015

<span id="page-0-0"></span>Type Package

Title Programs for Analyzing Fourier Transform-Ion Cyclotron Resonance Mass Spectrometry Data

Version 0.8

Date 2009-08-20

Author Don Barkauskas

Maintainer Don Barkauskas <barkda@wald.ucdavis.edu>

Depends Matrix,lattice,splines

Description This package was developed partially with funding from the NIH Training Program in Biomolecular Technology (2-T32-GM08799).

License GPL-2

Repository CRAN

Date/Publication 2012-10-29 08:57:04

NeedsCompilation no

# R topics documented:

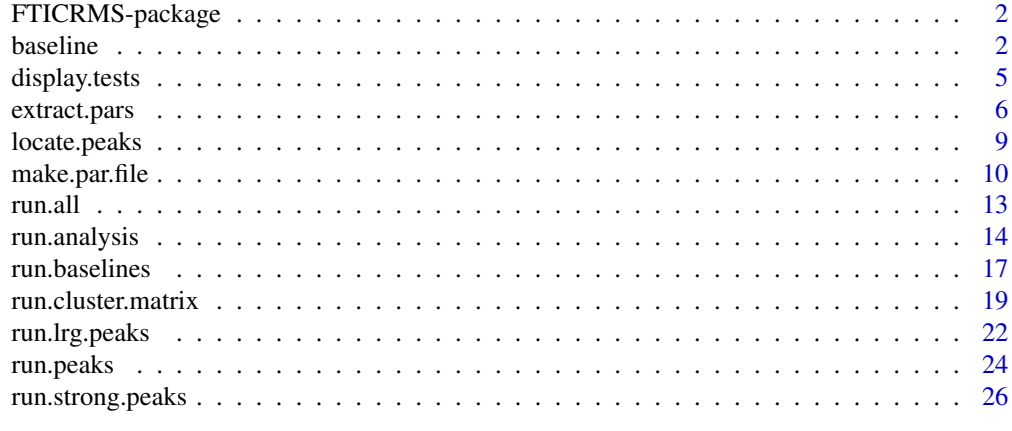

**Index** [29](#page-28-0)

<span id="page-1-0"></span>FTICRMS-package *Fourier Transform-Ion Cyclotron Resonance Mass Spectrometry (FT-ICR MS) Analysis*

### <span id="page-1-1"></span>Description

Contains programs for identifying baseline curves and peaks and for statistical analysis of FT-ICR MS data.

### Details

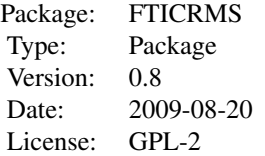

This package was developed partially with funding from the NIH Training Program in Biomolecular Technology (2-T32-GM08799).

### Author(s)

Don Barkauskas

Maintainer: Don Barkauskas (<barkda@wald.ucdavis.edu>)

<span id="page-1-2"></span>baseline *Calculate Baselines for Spectroscopic Data*

# Description

Computes an estimated baseline curve for a spectrum using the "BXR algorithm," a method of Xi and Rocke generalized by Barkauskas and Rocke.

### Usage

```
baseline(spect, init.bd, sm.par = 1e-11, sm.ord = 2, max.iter = 20, tol = 5e-8,
         sm.div = NA, sm.norm.by = c("baseline", "overestimate", "constant"),
        neg.div = NA, neg.norm.by = c("baseline", "overestimate", "constant"),
         rel.conv.crit = TRUE, zero.rm = TRUE, halve.search = FALSE)
```
### baseline 3

#### Arguments

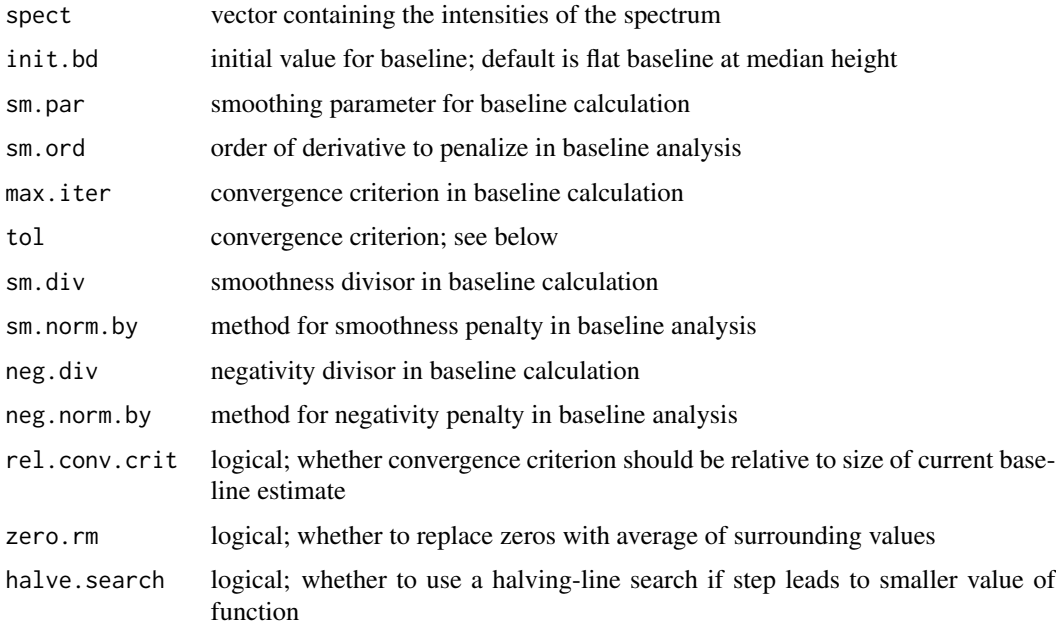

### Details

If the spectrum is given by  $y_i$ , then the algorithm works by maximizing the objective function

$$
F({b_i}) = \sum_{i=1}^{n} b_i - \sum_{i=2}^{n-1} A_{1,i} (b_{i-1} - 2b_i + b_{i+1})^2 - \sum_{i=1}^{n} A_{2,i} [\max{b_i - y_i}, 0] \}2
$$

using Newton's method (with embedded halving line search if halve.search == TRUE) using starting value  $b[i] = init.bd[i]$  for all i. The middle term controls the smoothness of the baseline and the last term applies a "negativity penalty" when the baseline is above the spectrum.

The smoothing factor  $\text{sm}$  par corresponds to  $A_1^*$  in Barkauskas (2009) and controls how large the estimated *n*th derivative of the baseline is allowed to be (for sm.ord = n). From a practical standpoint, values of sm.ord larger than two do not seem to adequately smooth the baseline because the Hessian becomes computationally singular for any reasonable value of sm.par.

The parameters sm.div, sm.norm.by, neg.div, and neg.norm.by determine the methods used to normalize the smoothness and negativity terms. The general forms are  $A_{1,i} = n^4 A_1^* / M_i / p$ and  $A_{2,i} = 1/M_i/p$ . Here, n = length(spect); p is sm.div or neg.div, as appropriate; and  $M_i$  is determined by sm.norm.by or neg.norm.by, as appropriate. Values of "baseline" make  $M_i = b'_i$ , where  $b'_i$  is the currently estimated value of the baseline; values of "overestimate" make  $M_i = b'_i - y_i$ ; and values of "constant" make  $M_i = \sigma$ , where  $\sigma$  is an estimate of the noise standard deviation.

The values of sm.norm.by and neg.norm.by can be abbreviated and both have default value "baseline". The default values of NA for sm.div and neg.div are translated by default to sm.div =  $0.5223145$ and neg.div =  $0.4210109$ , which are the appropriate parameters for the FT-ICR mass spectrometry machine that generated the spectra which were used to develop this package. It is distinctly

<span id="page-3-0"></span>possible that other machines will require different parameters, and almost certain that other spectroscopic technologies will require different parameters; see Barkauskas (2009a) for a description for how these parameters were obtained.

If zero.rm == TRUE and  $y_a, \ldots, y_{a+k} = 0$ , then these values of the spectrum are set to be  $(y_{a-1} +$  $y_{a+k+1}/2$ . (For typical MALDI FT-ICR spectra, a spectrum value of zero indicates an erased harmonic and should not be considered a real data point.)

### Value

A list containing the following items:

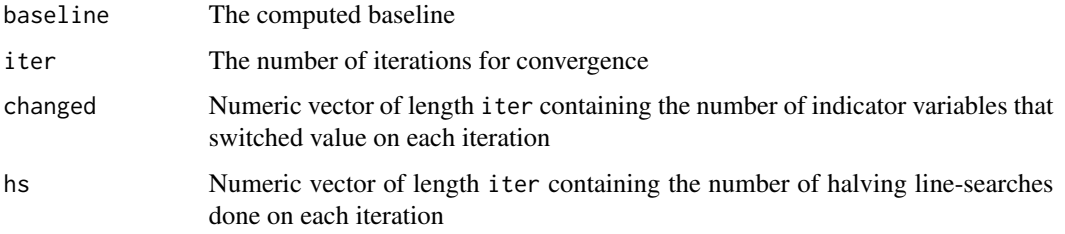

# **Note**

The original algorithm was developed by Yuanxin Xi and David Rocke. The code in this package was first adapted from a Matlab program by Yuanxin Xi, then modified to account for the new methodology in Barkauskas (2009a).

halve.search = FALSE is recommended unless both sm.norm.by == "constant" and neg.norm.by == "constant".

### Author(s)

Don Barkauskas (<br/>barkda@wald.ucdavis.edu>)

# References

Barkauskas, D.A. and D.M. Rocke. (2009a) "A general-purpose baseline estimation algorithm for spectroscopic data". to appear in *Analytica Chimica Acta*. doi:10.1016/j.aca.2009.10.043

Barkauskas, D.A. *et al*. (2009b) "Analysis of MALDI FT-ICR mass spectrometry data: A time series approach". *Analytica Chimica Acta*, 648:2, 207–214.

Barkauskas, D.A. *et al*. (2009c) "Detecting glycan cancer biomarkers in serum samples using MALDI FT-ICR mass spectrometry data". *Bioinformatics*, 25:2, 251–257.

Xi, Y. and Rocke, D.M. (2008) "Baseline Correction for NMR Spectroscopic Metabolomics Data Analysis". *BMC Bioinformatics*, 9:324.

### See Also

[run.baselines](#page-16-1)

<span id="page-4-0"></span>

### Description

Displays full test information (not just *p*-values) for peaks generated by [run.analysis](#page-13-1).

# Usage

```
display.tests(sig.rows = "all", summ = "anova", tests,
              form = parameter.list$form,
              use.model = parameter.list$use.model, ...)
```
# Arguments

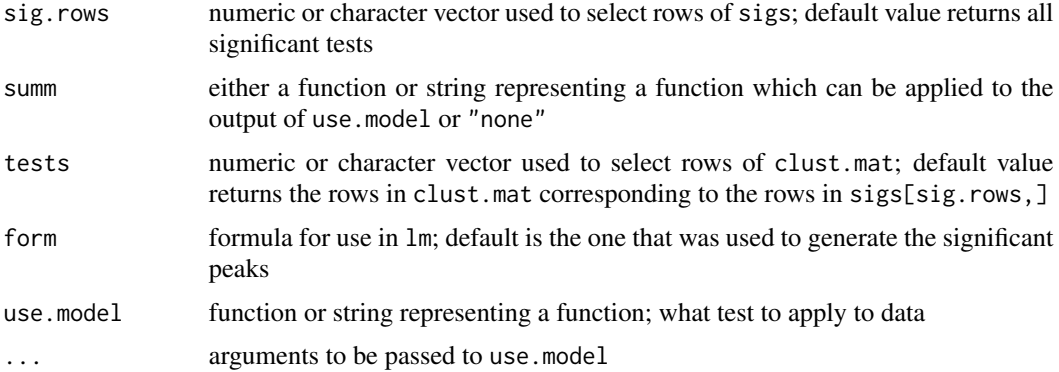

# Details

If use. model in run. analysis evaluates to anything other than  $t.$  test, then the only thing reported on each peak by [run.analysis](#page-13-1) is the *p*-value. This program takes a specified subset of the significant peaks and returns a list consisting of the models generated by use.model (if summ = "none") or summ applied to those models. Typical values for summ include [anova](#page-0-0) and [summary](#page-0-0).

Although the program is designed to be used on significant peaks, by defining tests directly in the function call, you can access any of the peaks in clust.mat. If tests is defined in the function call, its value overrides anything specified by sig.rows.

### Value

A list with components equal to the models or summaries for the requested peaks.

### Note

clust.mat and sig.mat must be defined in the workspace for this program to work—for example, in the results file output by [run.analysis](#page-13-1).

# <span id="page-5-0"></span>Author(s)

Don Barkauskas (<br/>barkda@wald.ucdavis.edu>)

## See Also

[run.analysis](#page-13-1), [anova](#page-0-0), [lm](#page-0-0), [t.test](#page-0-0)

<span id="page-5-1"></span>extract.pars *Extract Parameters from File*

# Description

Extracts the parameters in the file specified by par.file and returns them in list form.

# Usage

```
extract.pars(par.file = "parameters.RData", root.dir = ".")
```
# Arguments

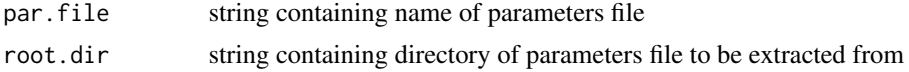

# Details

Used by [run.analysis](#page-13-1) to record all the parameter choices in an analysis for future reference.

### Value

A list with the following components:

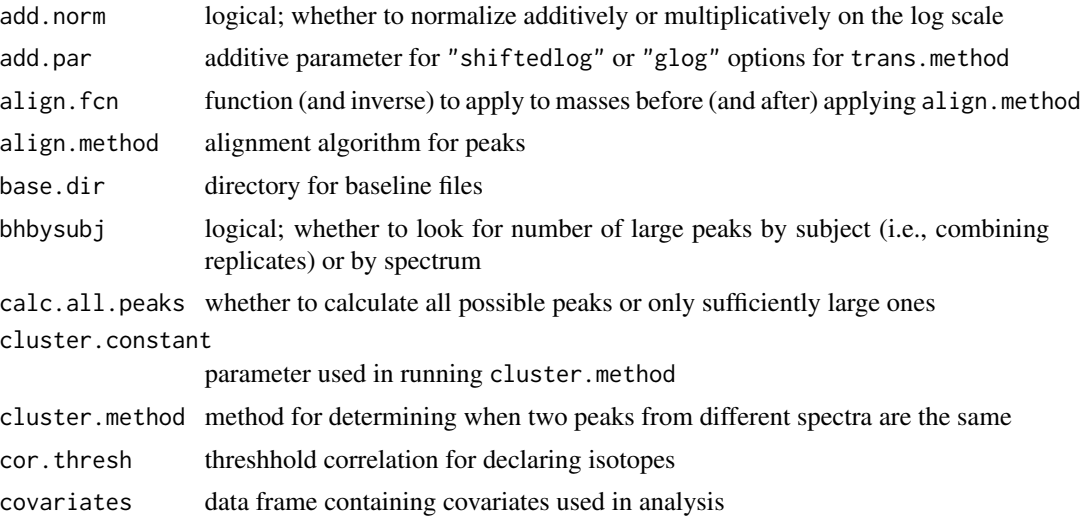

# <span id="page-6-0"></span>extract.pars 7

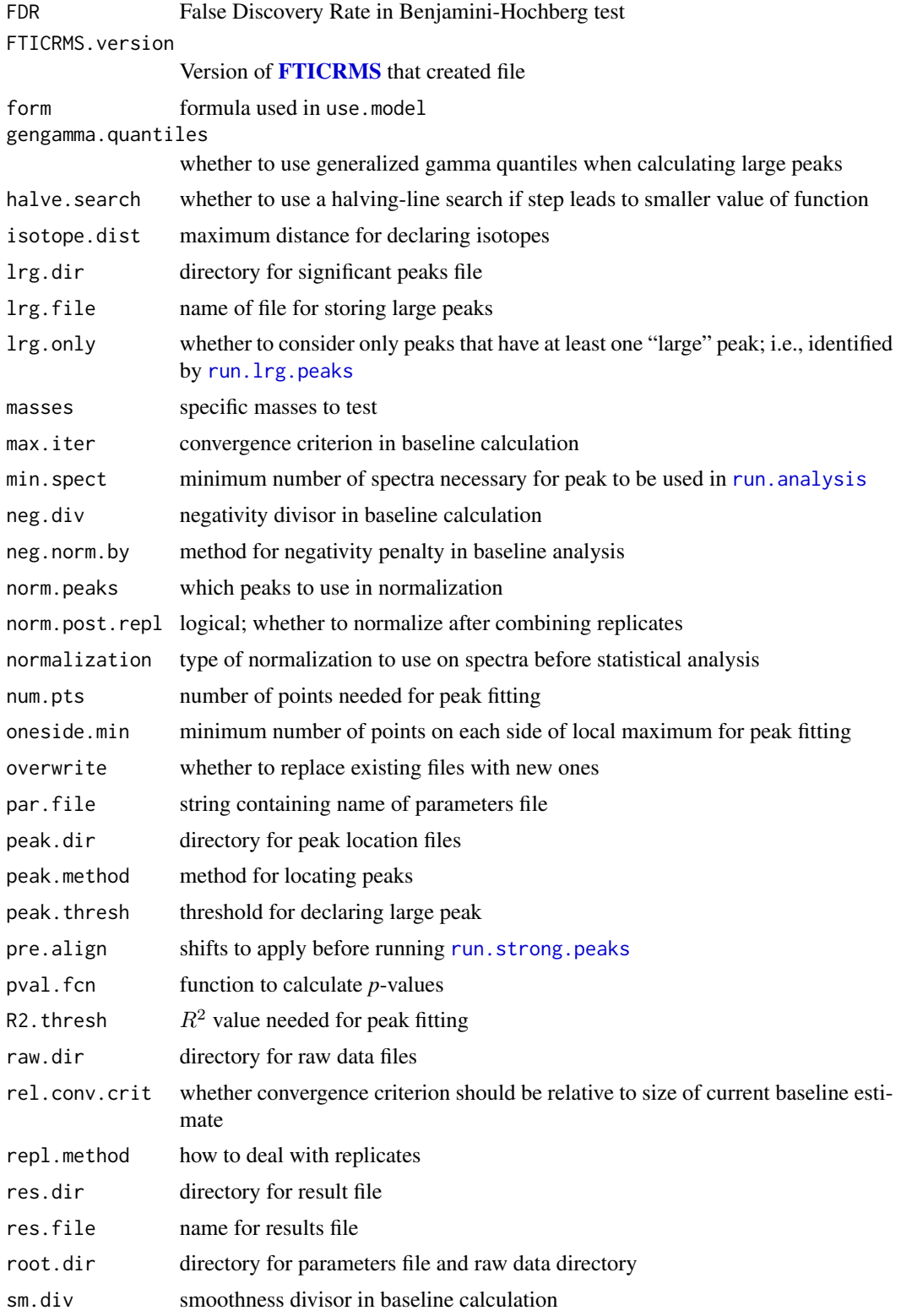

<span id="page-7-0"></span>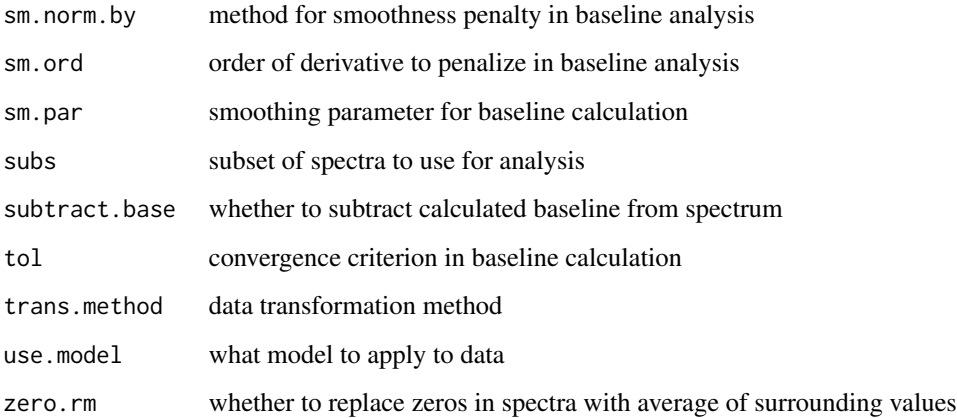

# Note

do.call(make.par.file, extract.pars()) recreates the original parameter file

align.method, cluster.method, neg.norm.by, normalization, peak.method, sm.norm.by, and trans.method can be abbreviated.

See [make.par.file](#page-9-1) for a summary of which programs use each of the parameters in the list.

### Author(s)

Don Barkauskas (<br/>barkda@wald.ucdavis.edu>)

# References

Barkauskas, D.A. and D.M. Rocke. (2009a) "A general-purpose baseline estimation algorithm for spectroscopic data". to appear in *Analytica Chimica Acta*. doi:10.1016/j.aca.2009.10.043

Barkauskas, D.A. *et al*. (2009b) "Analysis of MALDI FT-ICR mass spectrometry data: A time series approach". *Analytica Chimica Acta*, 648:2, 207–214.

Barkauskas, D.A. *et al*. (2009c) "Detecting glycan cancer biomarkers in serum samples using MALDI FT-ICR mass spectrometry data". *Bioinformatics*, 25:2, 251–257.

Benjamini, Y. and Hochberg, Y. (1995) "Controlling the false discovery rate: a practical and powerful approach to multiple testing." *J. Roy. Statist. Soc. Ser. B*, 57:1, 289–300.

Xi, Y. and Rocke, D.M. (2008) "Baseline Correction for NMR Spectroscopic Metabolomics Data Analysis". *BMC Bioinformatics*, 9:324.

### See Also

[make.par.file](#page-9-1), [run.analysis](#page-13-1)

<span id="page-8-1"></span><span id="page-8-0"></span>

### Description

Locates peaks in FT-ICR MS spectra assuming that the peaks are roughly parabolic on the log scale.

### Usage

```
locate.peaks(peak.base, num.pts = 5, R2.thresh = 0.98,
             oneside.min = 1, peak.method = c("parabola", "locmaxes"),
             thresh = -Inf)
```
### Arguments

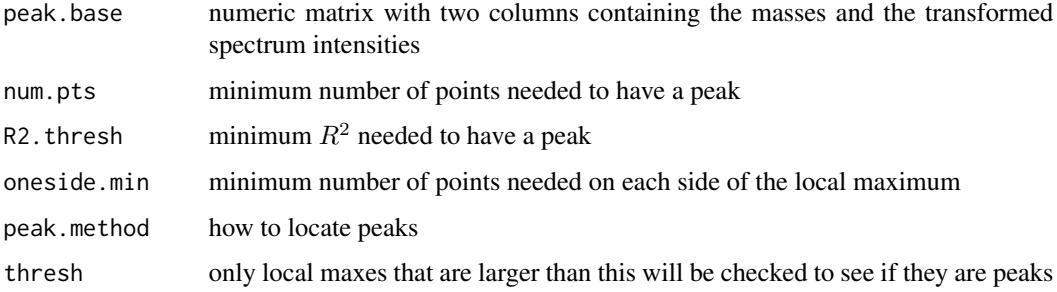

# Details

If peak.method == "parabola", the algorithm works by locating local maxima in the spectrum, then seeing if any num.pts consecutive points with at least oneside.min point(s) on each side of the local maximum have a coefficient of determination  $(R^2)$  of at least R2. thresh when fitted with a quadratic. If, in addition, the coefficient of the squared term is negative, then this is declared a peak and the vertex of the corresponding parabola is located. The coordinates of the vertex give the components Center\_hat and Max\_hat in the return value. The Width\_hat component is the negative reciprocal of the coefficient of the squared term.

If peak.method == "locmax", then the algorithm merely returns the set of local maxima larger than thresh, and the Width\_hat component of the return value is NA.

# Value

A data frame with columns

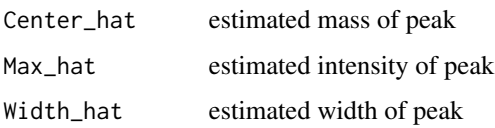

# <span id="page-9-0"></span>Note

An extremely large value for Width\_hat most likely indicates a bad fit.

peak.method can be abbreviated. Using peak.method = "locmax" will vastly speed up the runtime, but may affect the quality of the analysis.

As noted in both papers in the References, a typical FT-ICR MS spectrum has far more peaks than can be accounted for by actual compounds. Thus, defining a good value of thresh will vastly speed up the computation without materially affecting the analysis.

# Author(s)

Don Barkauskas (<barkda@wald.ucdavis.edu>)

# References

Barkauskas, D.A. and D.M. Rocke. (2009a) "A general-purpose baseline estimation algorithm for spectroscopic data". to appear in *Analytica Chimica Acta*. doi:10.1016/j.aca.2009.10.043

Barkauskas, D.A. *et al*. (2009b) "Analysis of MALDI FT-ICR mass spectrometry data: A time series approach". *Analytica Chimica Acta*, 648:2, 207–214.

Barkauskas, D.A. *et al*. (2009c) "Detecting glycan cancer biomarkers in serum samples using MALDI FT-ICR mass spectrometry data". *Bioinformatics*, 25:2, 251–257.

# See Also

[run.peaks](#page-23-1)

<span id="page-9-1"></span>make.par.file *Create Parameter File for FT-ICR MS Analysis*

# Description

Creates a file of parameters that can be read by the functions in the [FTICRMS](#page-1-1) package

# Usage

```
make.par.file(covariates, form, par.file = "parameters.RData", root.dir = ".", ...)
```
### **Arguments**

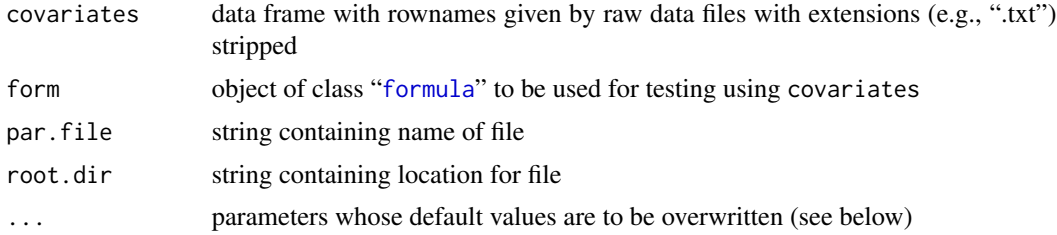

### <span id="page-10-0"></span>make.par.file 11

### Details

Creates a file with name given by par.file in directory given by root.dir which contains values for all of the parameters used in the programs in the **[FTICRMS](#page-1-1)** package. The possible parameters that can be included in  $\dots$ , their default values, their descriptions, and the program(s) in which they are used are as follows:

```
add.norm = TRUE logical; whether to normalize additively or multiplicatively on
add.par = 0 additive parameter for "shiftedlog" or "glog" options for t
run.strong.peaks and after.
align.method = "spline" alignment algorithm for peaks
base.dir = paste(root.dir, "/Baselines", sep="") directory for baseline files
run.cluster.matrixrun.analysism run.analysism run.analysism run.analysism run.analysism run.analy
calc.all.peaks = FALSE logical; whether to calculate all possible peaks or only sufficiently large ones run.
cluster.constant = 10 parameter used in running cluster.method run.cluster.method
run.cluster.matrix
cor.thresh = 0.8 threshold correlation for declaring isotopes
FDR = 0.1 False Discovery Rate in Benjamini-Hochberg test
FTICRMS.version = "0.8" Version of FTICRMS that created file
gengamma.quantiles = TRUE logical; whether to use generalized gamma quantiles when calculating peaks run.
halve. search = FALSE logical; whether to use a halving-line search if step leads to sn
isotope.dist = 7 maximum distance for declaring isotopes
lrg.dir = paste(root.dir, "/Large_Peaks", sep="") directory for large peaks file
lrg.file = "lrg_peaks.RData" name of file for storing large peaks
lrg.only = TRUE logical; whether to consider only peaks that have at least one "large" peaks run.
max.iter = 20 convergence criterion in baseline calculation
min.spect = 1 minimum number of spectra necessary for peak to be used in
run.baselines are negativity divisor in baseline calculation
neg.norm.by = "baseline" method for negativity penalty in baseline analysis
norm.peaks = "common" which peaks to use in normalization run.
norm.post.repl = FALSE logical; whether to normalize after combining replicates
num.pts = 5 number of consecutive points needed for peak fitting
run.peaks fitti
overwrite = FALSE logical; whether to replace existing files with new ones
par.file = "parameters.RData" string containing name of parameters file
peak.dir = paste(root.dir, "/All_Peaks", sep="") directory for peak location files
peak.method = "parabola" method for locating peaks
peak.thresh = 3.798194 threshold for declaring large peak
run.strong.peaks
pval.fcn = "default" function to calculate p-values; default is overall prun.analysis run.analysis run.analysis run.analysis run.analysis run.analysis run.analysis run.analysis run.analysi
R2.thresh = 0.98 R2 value needed for peak fitting run.
raw.dir = paste(root.dir, "/Raw_Data", sep="") directory for raw data files
rel.conv.crit = TRUE whether convergence criterion should be relative to size of current baseline estimate run.baseline estimate run.baseline estimate run.baseline estimate run.baseline estimate run.baseline estimate run.b
repl.method = "max" how to deal with replicates how to deal with replicates run.
res.dir = paste(root.dir, "/Results", sep="") directory for results file
res.file = "analyzed.RData" name for results file
root.dir = "." directory for parameters file and raw data
```
masses = NA specific masses to test [run.analysis](#page-13-1), run.analysis, run.analysis, run.analysis, run.analysis, run.a

# <span id="page-11-0"></span>12 make.par.file

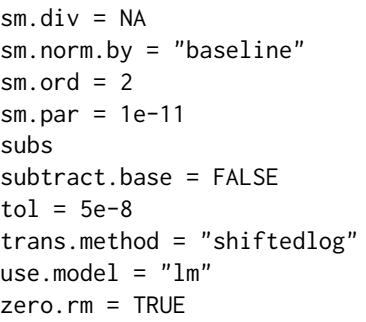

smoothness divisor in baseline calculation method for smoothness penalty in baseline analysis order of derivative to penalize in baseline analysis smoothing parameter for baseline calculation subset of spectra to use for analysis logical; whether to subtract calculated baseline from spectrum convergence criterion in baseline calculation data transformation method what model to apply to data whether to replace zeros in spectra with average of surroundin

# Value

No value returned; the file par.file is simply created in root.dir.

### Note

do.call(make.par.file, extract.pars()) recreates the original parameter file.

See the individual function help pages for each function for more detailed descriptions of the above parameters.

align.method, cluster.method, neg.norm.by, normalization, peak.method, sm.norm.by, and trans.method can be abbreviated.

# Author(s)

Don Barkauskas (<barkda@wald.ucdavis.edu>)

### References

Barkauskas, D.A. and D.M. Rocke. (2009a) "A general-purpose baseline estimation algorithm for spectroscopic data". to appear in *Analytica Chimica Acta*. doi:10.1016/j.aca.2009.10.043

Barkauskas, D.A. *et al*. (2009b) "Analysis of MALDI FT-ICR mass spectrometry data: A time series approach". *Analytica Chimica Acta*, 648:2, 207–214.

Barkauskas, D.A. *et al*. (2009c) "Detecting glycan cancer biomarkers in serum samples using MALDI FT-ICR mass spectrometry data". *Bioinformatics*, 25:2, 251–257.

Xi, Y. and Rocke, D.M. (2008) "Baseline Correction for NMR Spectroscopic Metabolomics Data Analysis". *BMC Bioiniformatics*, 9:324.

## See Also

[extract.pars](#page-5-1)

<span id="page-12-0"></span>

### Description

A wrapper that calls all six functions needed for a full analysis.

### Usage

run.all(par.file = "parameters.RData", root.dir = ".")

### Arguments

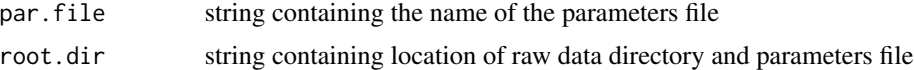

# Details

Requires par.file to be in place before starting—for example by creating it with [make.par.file](#page-9-1).

Calls (in order) [run.baselines](#page-16-1), [run.peaks](#page-23-1), [run.lrg.peaks](#page-21-1), [run.strong.peaks](#page-25-1), [run.cluster.matrix](#page-18-1), and [run.analysis](#page-13-1).

# Note

The analysis described in Barkauskas *et al*. (2008) can be (approximately) reproduced using the following parameter values instead of the defaults:

```
add.par = 10calc.all.peaks = TRUE
gengamma.quantiles = FALSE
max.iter = 30neg.norm.by = "constant"
peak.thresh = 4pval.fcn = function(x){anova(x)[2,5]}
rel.conv.crit = FALSE
sm.norm.by = "constant"
subtract.base = TRUE
zero.rm = FALSE
```
(It is only an approximate reproduction because the stopping criterion for baseline calculation used in the article turned out to be a poor one and is no longer supported in the package. This shouldn't make a very large difference, however.)

### Author(s)

Don Barkauskas (<br/>barkda@wald.ucdavis.edu>)

### References

Barkauskas, D.A. and D.M. Rocke. (2009a) "A general-purpose baseline estimation algorithm for spectroscopic data". to appear in *Analytica Chimica Acta*. doi:10.1016/j.aca.2009.10.043

Barkauskas, D.A. *et al*. (2009b) "Analysis of MALDI FT-ICR mass spectrometry data: A time series approach". *Analytica Chimica Acta*, 648:2, 207–214.

Barkauskas, D.A. *et al*. (2009c) "Detecting glycan cancer biomarkers in serum samples using MALDI FT-ICR mass spectrometry data". *Bioinformatics*, 25:2, 251–257.

Benjamini, Y. and Hochberg, Y. (1995) "Controlling the false discovery rate: a practical and powerful approach to multiple testing." *J. Roy. Statist. Soc. Ser. B*, 57:1, 289–300.

Xi, Y. and Rocke, D.M. (2008) "Baseline Correction for NMR Spectroscopic Metabolomics Data Analysis". *BMC Bioinformatics*, 9:324.

### See Also

[make.par.file](#page-9-1), [run.baselines](#page-16-1), [run.peaks](#page-23-1), [run.lrg.peaks](#page-21-1), [run.strong.peaks](#page-25-1), [run.cluster.matrix](#page-18-1), [run.analysis](#page-13-1)

<span id="page-13-1"></span>run.analysis *Test for Significant Peaks in FT-ICR MS by Controlling FDR*

### Description

Takes the file generated by [run.cluster.matrix](#page-18-1) and tests the peaks using Benjamini-Hochberg to control the False Discovery Rate.

### Usage

```
run.analysis(form, covariates, FDR = 0.1, norm.post.repl = FALSE,
             norm.peaks = c("common", "all", "none"), normalization,
             add.norm = TRUE, repl.method = "max", use.model = "lm",
             pval.fcn = "default", lrg.only = TRUE, masses = NA,
             isotope.dist = 7, root.dir = ".", lrg.dir,
             lrg.file = lrg_peaks.RData, res.dir,
             res.file = "analyzed.RData", overwrite = FALSE,
             use.par.file = FALSE, par.file = "parameters.RData",
             bhbysubj = TRUE, subs, \ldots)
```
# Arguments

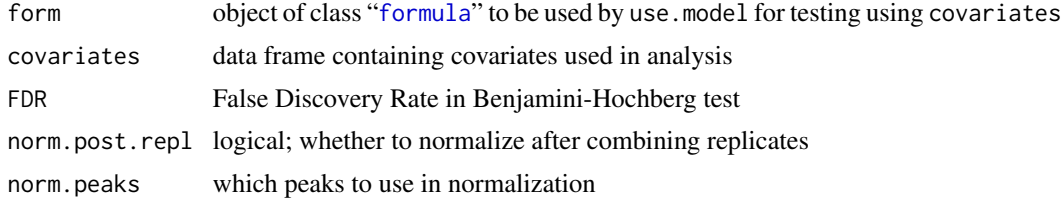

<span id="page-13-0"></span>

<span id="page-14-0"></span>run.analysis 15

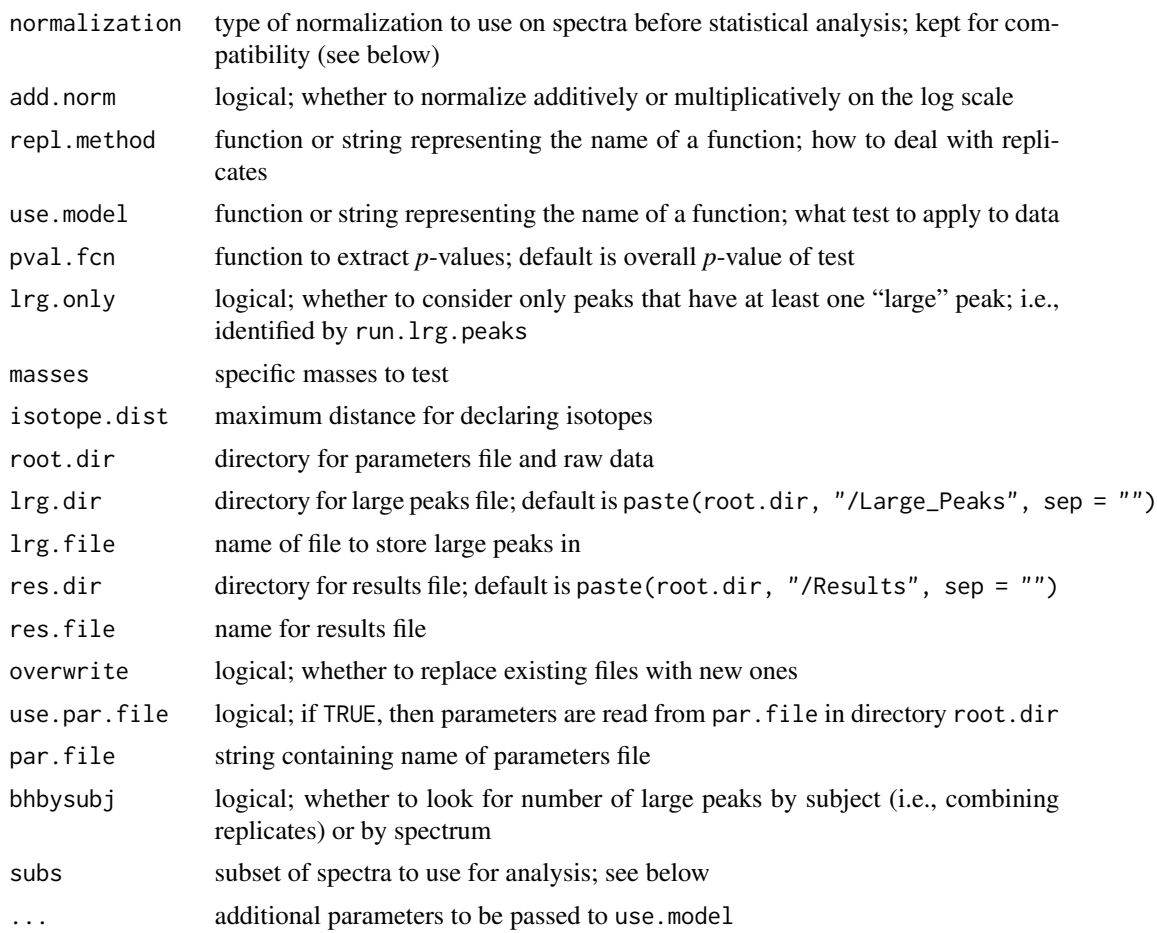

# Details

Reads in information from file created by [run.cluster.matrix](#page-18-1) and creates a file named res.file in directory res.dir which contains the following variables:

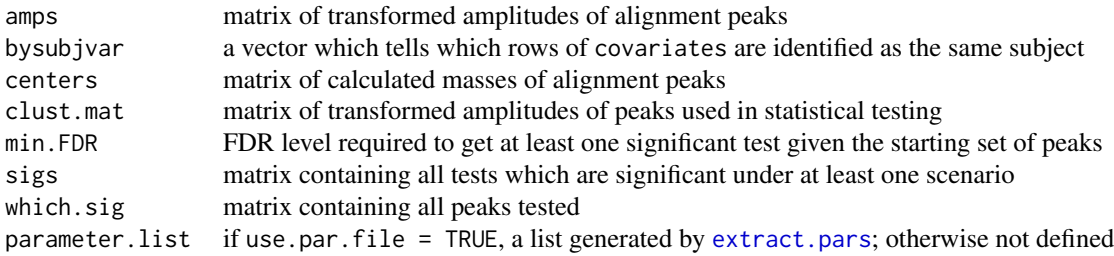

# Value

No value returned; the file is simply created.

If use, par, file  $==$  TRUE and other parameters are entered into the function call, then the parameters entered in the function call overwrite those read in from the file. Note that this is opposite from the behavior for **[FTICRMS](#page-1-1)** versions 0.7 and earlier.

norm.peaks determines the peaks used for normalization: "common" normalizes each spectrum using the average peak height of the alignment peaks from that spectrum in amps; "all" normalizes each spectrum using the average peak height of all peaks in that spectrum.

normalization is obsolete but is included for compatibility with previous versions of the package. The valid normalization schemes translate to the new scheme as follows: "common" is norm.post.repl = FALSE and norm.peaks = "common"; "postbase" is norm.post.repl = FALSE and norm.peaks = "all"; "postrepl" is norm.post.repl = TRUE and norm.peaks = "all"; and "none" is norm.peaks = "none" (and norm.post.repl = FALSE, although this value is irrelevant).

Replicates for the same subject are assumed to be determined by the unique values of covariates\$subj. (Future implementations will allow for other methods of defining this.) To analyze replicates as independent samples, use repl.method = "none". This will also speed up the run time if there are no replicates in the data set.

The argument subs can be logical or numeric or character; if it is defined, then covariates is modified to covariates[subs,,drop=F].

If masses is not NULL, then the listed masses plus anything that could be in the first isotope.dist  $-1$ isotope peaks of each mass are tested.

If something other than the *p*-value for the overall test statistic is needed, then the user-defined function for pval. fcn should have the form pval. fcn = function $(x)$ {...}, where x is a model object of the type returned by use.model; and should have a return value of the desired *p*-value.

If use model evaluates to  $t$ , test, then the difference between the two groups for each peak is recorded in which.sig\$Delta and sigs\$Delta; otherwise, these columns consist entirely of NA entries.

Each rowname of sigs and which.sig represents the range of masses that were used to form that peak. The columns of those objects give the *p*-value of the peaks in each row, the number of samples that had large peaks for each row, and the significance of each test, coded as

- NA peak not eligible for B-H
- 0 peak eligible for B-H but not declared significant
- 1 peak declared significant

The "S" labels refer to the number of large peaks that were necessary for a row to be eligible. For example, the column labeled S5 in sigs used as its starting set of *p*-values all rows which had which.sig\$num.lrg  $>= 5$ . If bhbysubj == TRUE, then the entries of num.lrg are obtained by going subject-by-subject and for each mass counting the number of subjects who had at least one spectrum with a large peak at that mass; otherwise, num.lrg for each mass is simply the total number of spectra that had a large peak at that mass.

# <span id="page-15-0"></span>**Note**

### <span id="page-16-0"></span>run.baselines 17

### Author(s)

Don Barkauskas (<br/>barkda@wald.ucdavis.edu>)

### References

Barkauskas, D.A. and D.M. Rocke. (2009a) "A general-purpose baseline estimation algorithm for spectroscopic data". to appear in *Analytica Chimica Acta*. doi:10.1016/j.aca.2009.10.043

Barkauskas, D.A. *et al*. (2009b) "Analysis of MALDI FT-ICR mass spectrometry data: A time series approach". *Analytica Chimica Acta*, 648:2, 207–214.

Barkauskas, D.A. *et al*. (2009c) "Detecting glycan cancer biomarkers in serum samples using MALDI FT-ICR mass spectrometry data". *Bioinformatics*, 25:2, 251–257.

Benjamini, Y. and Hochberg, Y. (1995) "Controlling the false discovery rate: a practical and powerful approach to multiple testing." *J. Roy. Statist. Soc. Ser. B*, 57:1, 289–300.

### See Also

[run.strong.peaks](#page-25-1)

<span id="page-16-1"></span>run.baselines *Calculate and Store Baselines for Spectroscopic Data*

### Description

Takes the spectra from files in raw.dir, calculates the baselines from them, and writes the results in the directory base.dir.

### Usage

```
run.baselines(root.dir = ".", raw.dir, base.dir, overwrite = FALSE,
              use.par.file = FALSE, par.file = "parameters.RData",
              sm.par = 1e-11, sm.ord = 2, max.iter = 20, tol = 5e-8,
            sm.div = NA, sm.norm.by = c("baseline", "overestimate", "constant"),
           neg.div = NA, neg.norm.by = c("baseline", "overestimate", "constant"),
              rel.conv.crit = TRUE, zero.rm = TRUE, halve.search = FALSE)
```
### Arguments

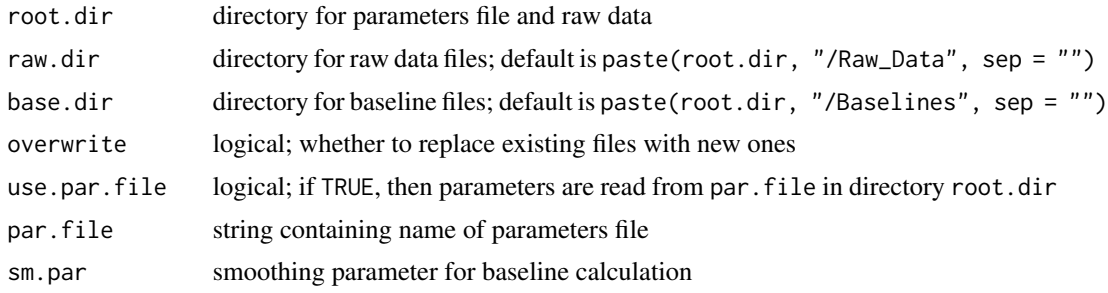

<span id="page-17-0"></span>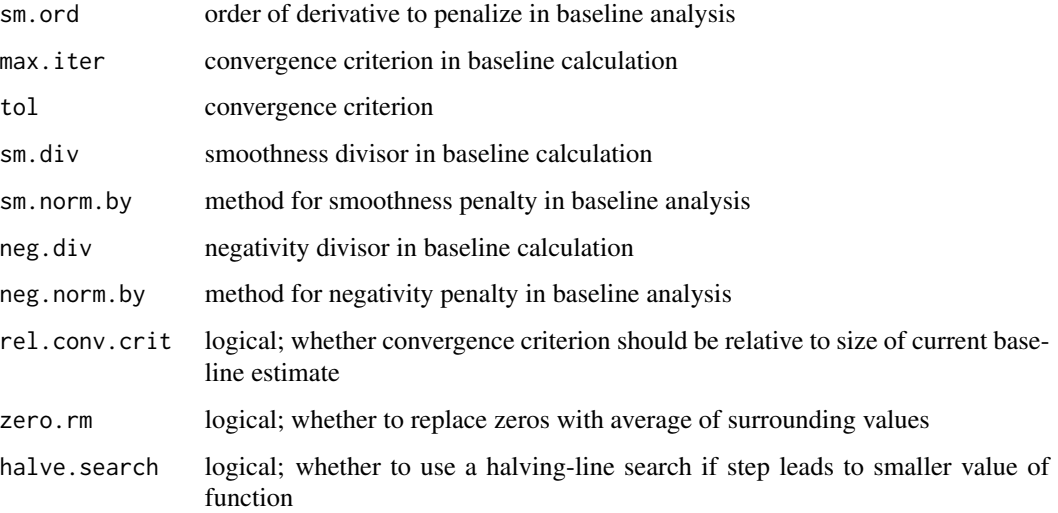

### Details

Goes through the entire directory raw.dir file-by-file and computes each [baseline](#page-1-2) using baseline, then writes the spectrum and the baseline to a file in directory base.dir. The name of the new file is the same as the name of the old file with ".txt" replaced by ".RData", and the new file is ready to be used by [run.peaks](#page-23-1).

The files in raw.dir must be in a specific format (future versions of the package will allow for more flexibility). The files should be two-column text files with mass in the first column and spectrum intensity in the second column. There should be no header row (just start the file with the first data point). The columns can be either comma-separated or whitespace-separated and the program will automatically detect which each file is. The decimal separator should be ".", as using "," will cause errrors in reading the files.

See [baseline](#page-1-2) for details of all the parameters after par. file.

# Value

No value returned; the files are simply created.

# Note

If use.par.file == TRUE and other parameters are entered into the function call, then the parameters entered in the function call overwrite those read in from the file. Note that this is opposite from the behavior for [FTICRMS](#page-1-1) versions 0.7 and earlier.

The values of sm.norm.by and neg.norm.by can be abbreviated and both have default value "baseline".

# Author(s)

Don Barkauskas (<barkda@wald.ucdavis.edu>)

# <span id="page-18-0"></span>run.cluster.matrix 19

### References

Barkauskas, D.A. (2009) "Statistical Analysis of Matrix-Assisted Laser Desorption/Ionization Fourier Transform Ion Cyclotron Resonance Mass Spectrometry Data with Applications to Cancer Biomarker Detection". Ph.D. dissertation, University of California at Davis.

Barkauskas, D.A. *et al*. (2009) "Detecting glycan cancer biomarkers in serum samples using MALDI FT-ICR mass spectrometry data". *Bioinformatics*, 25:2, 251–257.

Xi, Y. and Rocke, D.M. (2008) "Baseline Correction for NMR Spectroscopic Metabolomics Data Analysis". *BMC Bioinformatics*, 9:324.

# See Also

[baseline](#page-1-2), [run.peaks](#page-23-1)

<span id="page-18-1"></span>run.cluster.matrix *Identify Equivalent Peaks from Different Subjects*

### **Description**

Takes the file generated by run. lrg.peaks, identifies equivalent peaks in each spectrum, and fills in missing values.

### Usage

```
run.cluster.matrix(pre.align = FALSE, align.method = c("PL",
                   "spline", "affine", "none"), align.fcn = NA,
                   trans.method = c("shiftedlog", "glog", "none"),
                   add.parent = 0, subtract.base = FALSE,
                   lrg.only = TRUE, calc.all.peaks = FALSE,
                   masses = NA, isotope.dist = 7,
                   cluster.method = c("ppm", "constant", "usewidth"),
                   cluster.constant = 10, num.pts = 5,
                   R2.thresh = 0.98, oneside.min = 1, min.spect = 1,
                   peak.method = c("parabola", "locmaxes"),
                   bhbysubj = TRUE, covariates, root.dir = ".",
                   base.dir, peak.dir, lrg.dir,
                   lrg.file = "lrg_peaks.RData", overwrite = FALSE,
                   use.par.file = FALSE, par.file = "parameters.RData")
```
## Arguments

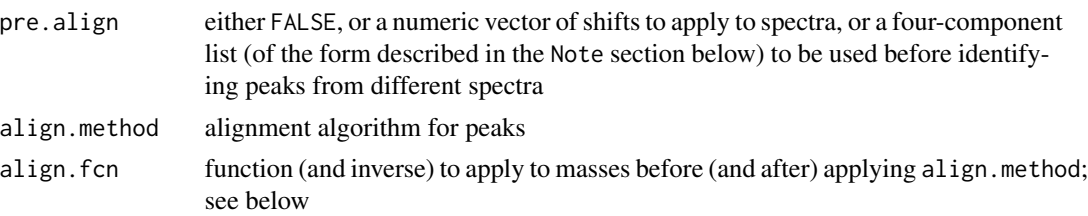

<span id="page-19-0"></span>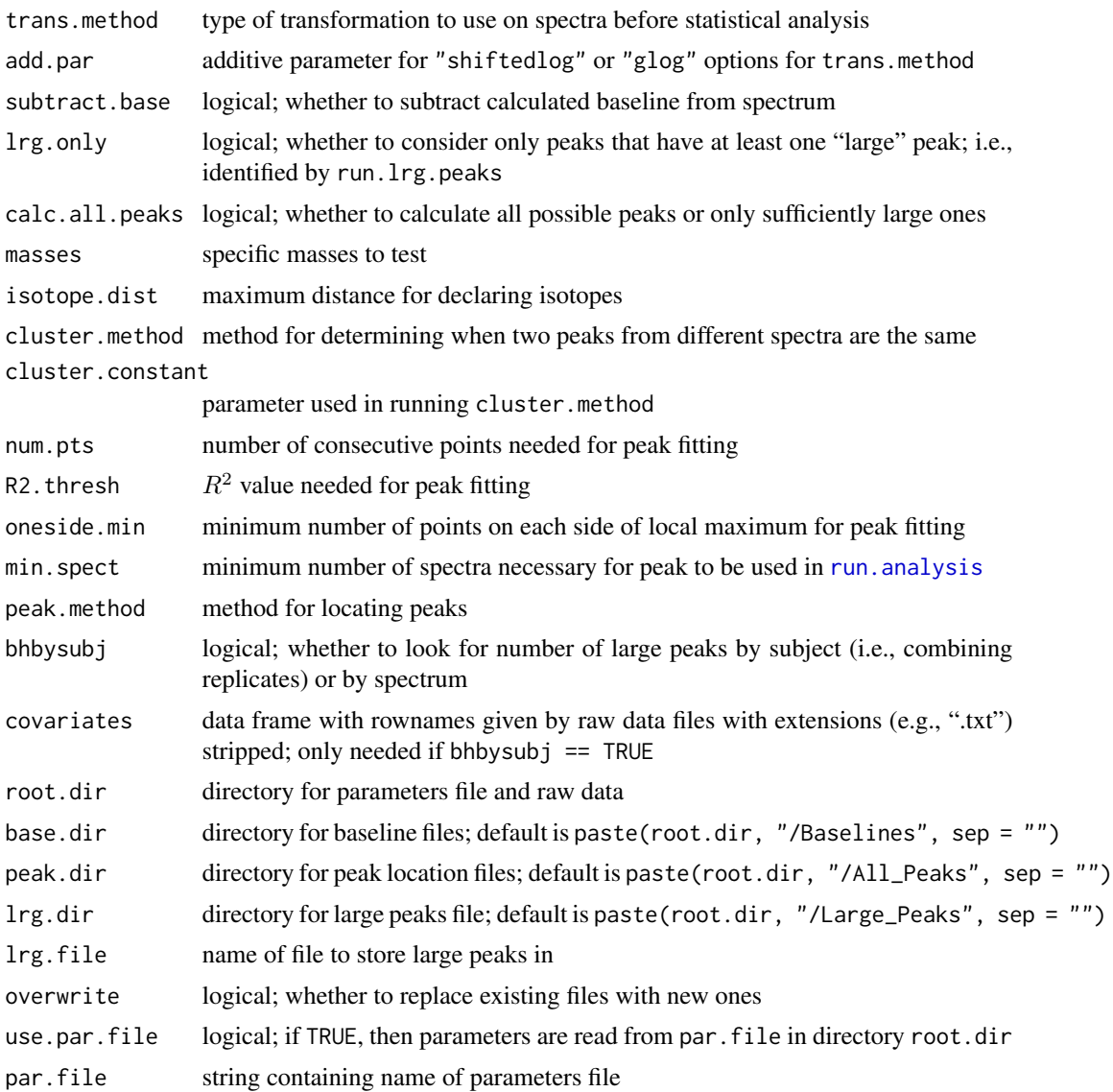

# Details

Reads in information from file created by [run.strong.peaks](#page-25-1), calculates the cluster matrix, fills in missing values, and overwrites the file named  $\text{lrg.file}$  in  $\text{lrg.dir.}$  The resulting file contains variables

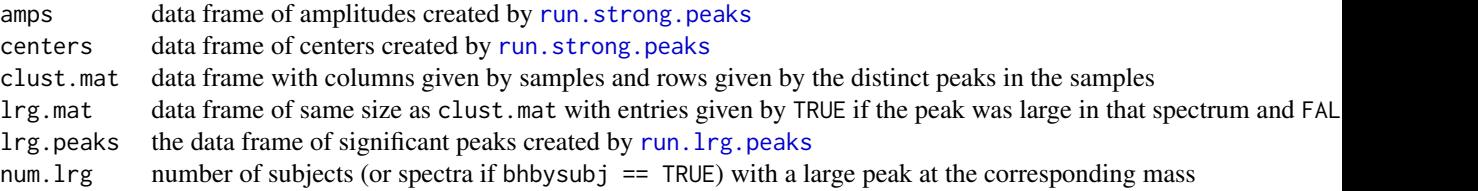

### <span id="page-20-0"></span>run.cluster.matrix 21

and is ready to be used by [run.analysis](#page-13-1).

### Value

No value returned; the file is simply created.

### Note

If use.par.file == TRUE and other parameters are entered into the function call, then the parameters entered in the function call overwrite those read in from the file. Note that this is opposite from the behavior for **[FTICRMS](#page-1-1)** versions 0.7 and earlier.

align.method, cluster.method, peak.method, and trans.method can be abbreviated.

If align.fcn is not NA, then it should consist of a list with components fcn and inv, each of class function. align. fcn\$fcn should take a vector of masses as its argument and return a vector of transformed masses. (Typically, this will be transforming masses to frequencies; see Zhang (2005).) align. fcn\$inv should be the inverse function of align. fcn\$fcn.

If align.method == "spline", then alignment consists of making the transformed masses of the strong peaks all agree exactly with their means, then shifting the rest of the transformed masses via an interpolation spline generated using [interpSpline](#page-0-0). If align.method  $==$  "PL", then the same is done but interpolation is done piecewise linearly between the strong peaks. If align.method == "leastsq", then the transformed masses of the strong peaks are aligned to their means using a least-squares affine fit for each spectrum. In any of these cases, if there are no strong peaks, align.method is changed to "none" with a warning. If there is exactly one strong peak, then alignment is by a simple shift in each spectrum on the transformed masses. If there are exactly two strong peaks, then the alignment is by a simple affine transformation on the transformed masses in each spectrum. If align.method = "spline" and there are exactly three strong peaks, then alignment is piecewise affine on the transformed masses (i.e., identical to align.method =  $"PL"$ ).

If align.method = "leastsq", it is strongly recommended that you supply a value for align.fcn that makes the data points (approximately) equally-spaced.

Defining a value for min.spect can vastly speed up the run time at the (small) cost of a little flexibility in doing the statistical analysis in [run.analysis](#page-13-1). For exploratory data analysis, this should probably be left alone, but once the peak criterion has been established, further analyses will go much more quickly with min.spect re-defined. The value can either be an integer, which is interpreted as the number of spectra; or a number between 0 and 1, in which case it is interpreted as a fraction of the total number of spectra. In either case, the values of clust.mat, lrg.mat, and num. lrg saved in lrg. file are only those masses which have at least min. spect large peaks among the spectra.

pre.align = FALSE is used if the spectra have already been aligned by the mass spectroscopists. If it is not FALSE, it can either be a vector of additive shifts to be applied to the spectra, or a list with components targets, actual, and align.method. In the last case, targets is a vector of target masses, and actual is a matrix with length(targets) columns and a row for each spectrum,  $actual[i, j]$  being the mass in spectrum i that should be matched exactly to target[j], with NA being a valid entry in actual. The alignment is then done as in the description in the above paragraph, depending on the number of non-missing values in row i).

Suppose cluster.constant = K and we have two peaks in different spectra with masses  $m_1$  <  $m_2$ . If cluster.method == "constant", then the peaks are considered to be the same peak if we have  $m_2 - m_1 < K$ . If cluster.method == "ppm", then the peaks are considered to be the

same peak if we have  $m_2 - m_1 \, < \, Km_2/10^6.$  If cluster.method == "usewidth", then the algorithm uses the observation that log(Width\_hat) and log(Center\_hat) appear to be linearly related. Tolerances are computed using this relationship.

### Author(s)

Don Barkauskas (<br/>barkda@wald.ucdavis.edu>)

### References

Barkauskas, D.A. and D.M. Rocke. (2009a) "A general-purpose baseline estimation algorithm for spectroscopic data". to appear in *Analytica Chimica Acta*. doi:10.1016/j.aca.2009.10.043

Barkauskas, D.A. *et al*. (2009b) "Analysis of MALDI FT-ICR mass spectrometry data: A time series approach". *Analytica Chimica Acta*, 648:2, 207–214.

Barkauskas, D.A. *et al*. (2009c) "Detecting glycan cancer biomarkers in serum samples using MALDI FT-ICR mass spectrometry data". *Bioinformatics*, 25:2, 251–257.

Zhang, L.-K. *et al*. (2005) "Accurate mass measurements by Fourier transform mass spectrometry". *Mass Spectrom Rev*, 24:2, 286–309.

### See Also

[run.lrg.peaks](#page-21-1), [run.strong.peaks](#page-25-1), [interpSpline](#page-0-0)

<span id="page-21-1"></span>run.lrg.peaks *Extract "Large" Peaks from Files*

### Description

Takes the files output by [run.peaks](#page-23-1), extracts "large" peaks, combines them into a single data frame, and writes the data frame to a file.

### Usage

```
run.lrg.peaks(trans.method = c("shiftedlog", "glog", "none"),
              add.par = 0, subtract.base = FALSE,
              root.dir = ".", peak.dir, base.dir, lrg.dir,
              lrg.file = lrg_peaks.RData, overwrite = FALSE,
              use.par.file = FALSE, par.file = "parameters.RData",
              calc.all.peaks = FALSE, gengamma.quantiles = TRUE,
              peak.thresh = 3.798194, subs)
```
<span id="page-21-0"></span>

# <span id="page-22-0"></span>run.lrg.peaks 23

### Arguments

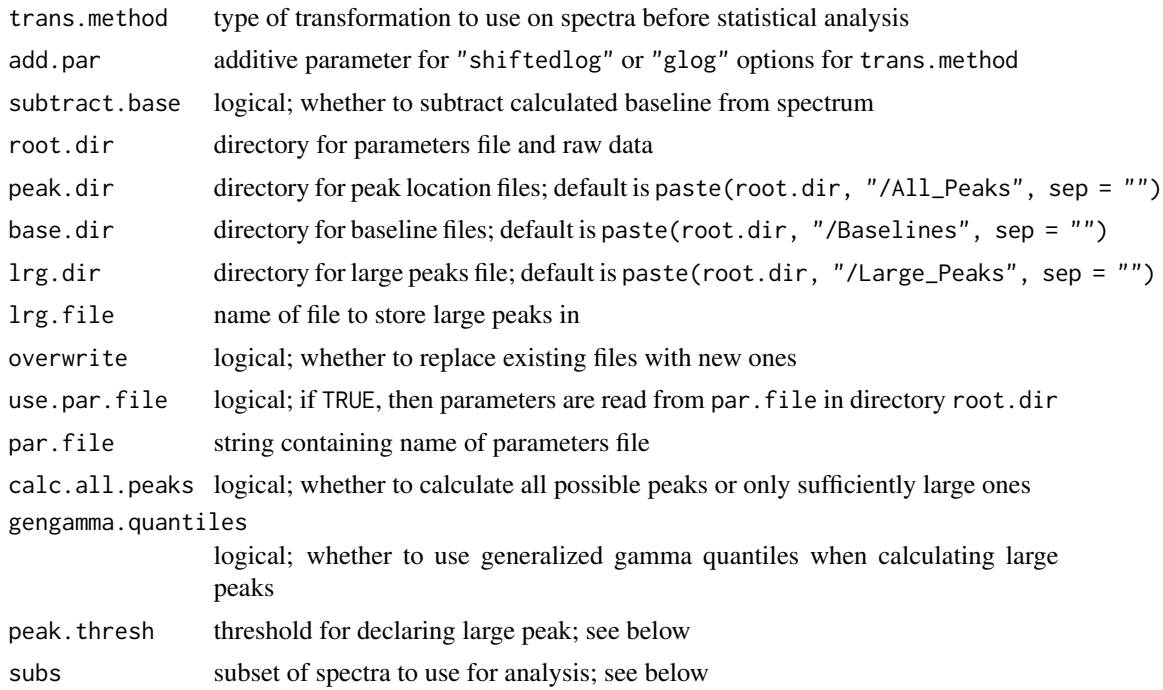

## Details

Reads in information from each file created by [run.peaks](#page-23-1), extracts peaks which are "large" (see below), and creates the file lrg.file in lrg.dir. The resulting file contains the data frame lrg.peaks, which has columns

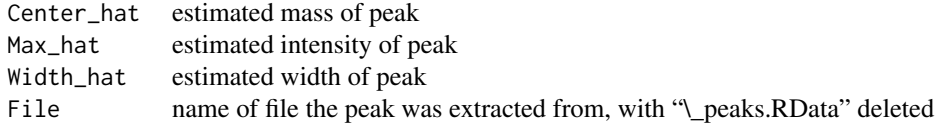

and is ready to be used by [run.strong.peaks](#page-25-1).

### Value

No value returned; the file is simply created.

# Note

If use.par.file == TRUE and other parameters are entered into the function call, then the parameters entered in the function call overwrite those read in from the file. This is opposite from the behavior for **[FTICRMS](#page-1-1)** versions 0.7 and earlier.

trans.method can be abbreviated.

If gengamma.quantiles  $==$  TRUE, then a peak is "large" if it is at least peak.thresh times as large as the estimated baseline at that point.

If gengamma.quantiles == FALSE, then a peak is "large" if it has zero weight in the data generated by [run.peaks](#page-23-1) for the spectrum it comes from when using Tukey's biweight with parameter  $K = 1.5 * peak.$  thresh to estimate center and scale.

If subs is not defined, the algorithm finds large peaks for all files in peak.dir. If it is defined, subs can be logical or numeric or character; if it is defined, then the algorithm finds large peaks for all entries in subs (character) or list.files(peak.dir)[subs] (logical or numeric).

### Author(s)

Don Barkauskas (<br/>barkda@wald.ucdavis.edu>)

### References

Barkauskas, D.A. and D.M. Rocke. (2009a) "A general-purpose baseline estimation algorithm for spectroscopic data". to appear in *Analytica Chimica Acta*. doi:10.1016/j.aca.2009.10.043

Barkauskas, D.A. *et al*. (2009b) "Analysis of MALDI FT-ICR mass spectrometry data: A time series approach". *Analytica Chimica Acta*, 648:2, 207–214.

Barkauskas, D.A. *et al*. (2009c) "Detecting glycan cancer biomarkers in serum samples using MALDI FT-ICR mass spectrometry data". *Bioinformatics*, 25:2, 251–257.

### See Also

[run.peaks](#page-23-1), [run.cluster.matrix](#page-18-1)

<span id="page-23-1"></span>run.peaks *Locate Potential Peaks in FT-ICR MS Spectra*

### Description

Takes baseline-corrected data and locates potential peaks in the spectra.

### Usage

```
run.peaks(trans.method = c("shiftedlog", "glog", "none"),
         add.par = 0, subtract.base = FALSE, root.dir = ".",
         base.dir, peak.dir, overwrite = FALSE,
         use.par.file = FALSE, par.file = "parameters.RData",
         num.pts = 5, R2.thresh = 0.98, oneside.min = 1,
         peak.method = c("parabola", "locmaxes"),
         calc.all.peaks = FALSE, gengamma.quantiles = TRUE,
         peak.thresh = 3.798194)
```
<span id="page-23-0"></span>

### <span id="page-24-0"></span>run.peaks 25

### **Arguments**

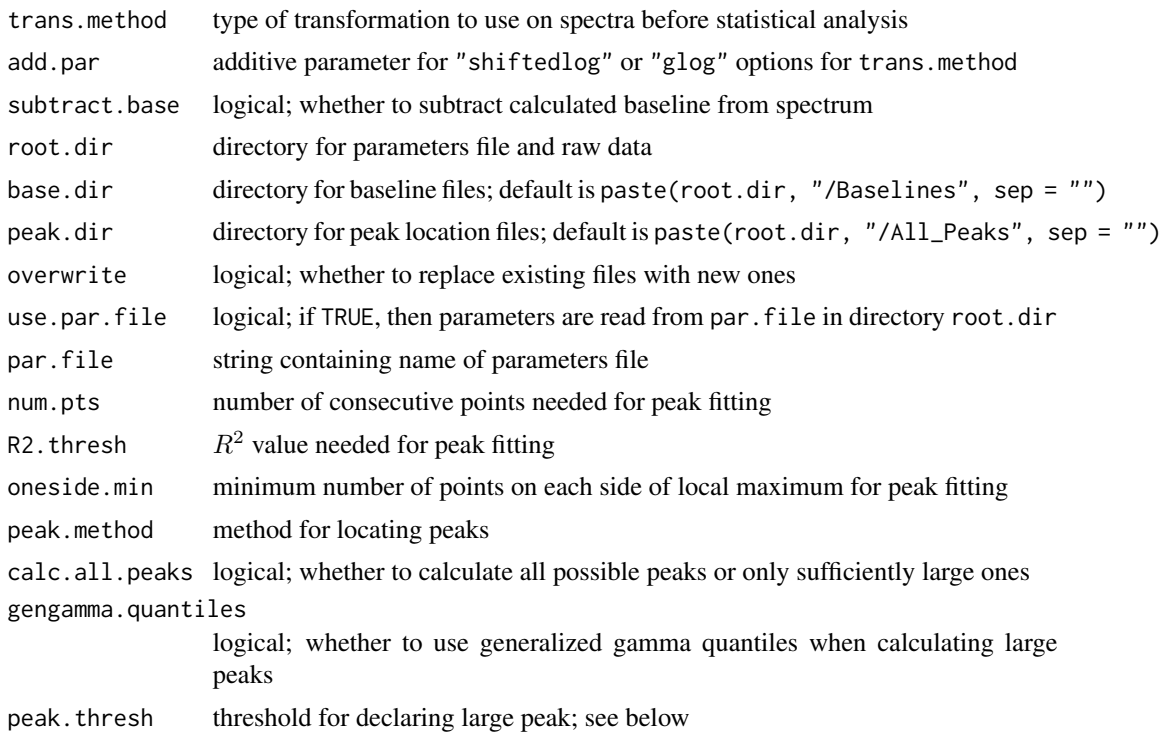

# Details

Reads in information from each file created by [run.baselines](#page-16-1), calls [locate.peaks](#page-8-1) to find potential peaks, and writes the output to a file in directory peak.dir. The name of each new file is the same as the name of the old file with ".RData" replaced by "\\_peaks.RData". The resulting file contains the data frame all.peaks, which has columns

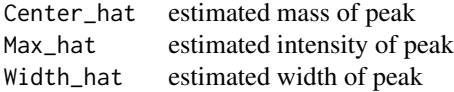

and is ready to be used by [run.lrg.peaks](#page-21-1).

The parameters gengamma.quantiles and peak.thresh are relevant only if calc.all.peaks = FALSE. In that case, if gengamma.quantiles == TRUE, then peak.thresh is interpreted as a multiplier for the baseline. Anything larger than peak. thresh times the estimated baseline is declared to be a real peak. If gengamma.quantiles == FALSE, then peak.thresh is interpreted as two-thirds of the value of  $K$  used in a Tukey's biweight estimation of center and scale (so roughly equal to the number of standard deviations above the mean for iid normal data). Anything with weight zero in the calculation is then declared to be a real peak.

<span id="page-25-0"></span>Value

No value returned; the files are simply created.

### Note

If use.par.file == TRUE and other parameters are entered into the function call, then the parameters entered in the function call overwrite those read in from the file. Note that this is opposite from the behavior for **[FTICRMS](#page-1-1)** versions 0.7 and earlier.

peak.method and trans.method can be abbreviated.

Using calc.all.peaks == FALSE can speed up computation time immensely, but will affect the final result. It probably won't affect it much, but *caveat emptor*.

### Author(s)

Don Barkauskas (<br/>barkda@wald.ucdavis.edu>)

#### References

Barkauskas, D.A. and D.M. Rocke. (2009a) "A general-purpose baseline estimation algorithm for spectroscopic data". to appear in *Analytica Chimica Acta*. doi:10.1016/j.aca.2009.10.043

Barkauskas, D.A. *et al*. (2009b) "Analysis of MALDI FT-ICR mass spectrometry data: A time series approach". *Analytica Chimica Acta*, 648:2, 207–214.

Barkauskas, D.A. *et al*. (2009c) "Detecting glycan cancer biomarkers in serum samples using MALDI FT-ICR mass spectrometry data". *Bioinformatics*, 25:2, 251–257.

### See Also

[run.baselines](#page-16-1), [run.lrg.peaks](#page-21-1), [locate.peaks](#page-8-1)

<span id="page-25-1"></span>run.strong.peaks *Locate Peaks that are "Large" in All Samples*

### Description

Takes the file generated by [run.peaks](#page-23-1), extracts all peaks that are "large" in all samples, and writes the results to a file.

### Usage

```
run.strong.peaks(cor.thresh = 0.8, isotope.dist = 7, pre.align = FALSE,
                align.method = c("PL", "spline", "affine", "none"),
                 align.fcn = NA, root.dir = ".", lrg.dir,
                lrg.file = "lrg_peaks.RData", overwrite = FALSE,
                use.par.file = FALSE, par.file = "parameters.RData")
```
# <span id="page-26-0"></span>run.strong.peaks 27

### **Arguments**

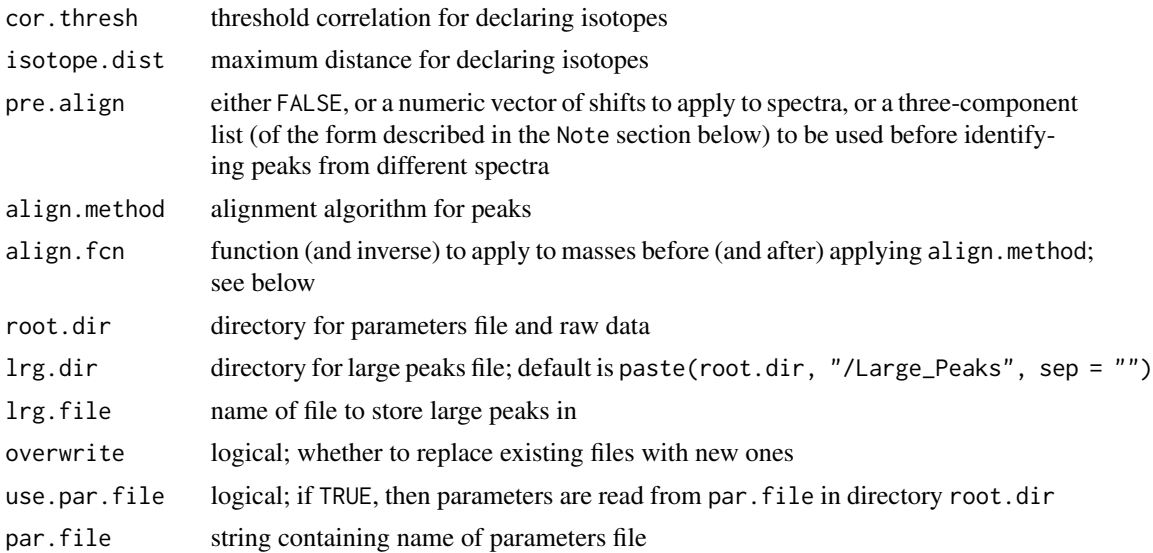

## Details

Reads in information from file created by [run.lrg.peaks](#page-21-1), locates peaks which appear in all samples, and overwrites the file lrg.file in lrg.dir. The resulting file contains variables

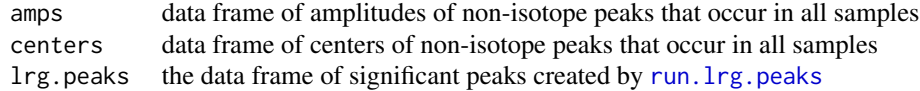

and is ready to be used by [run.cluster.matrix](#page-18-1).

# Value

No value returned; the file is simply created.

### Note

If use.par.file == TRUE and other parameters are entered into the function call, then the parameters entered in the function call overwrite those read in from the file. Note that this is opposite from the behavior for [FTICRMS](#page-1-1) versions 0.7 and earlier.

If align.fcn is not NA, then it should consist of a list with components fcn and inv, each of class function. align.fcn\$fcn should take a vector of masses as its argument and return a vector of transformed masses. (Typically, this will be transforming to the frequency domain; see Zhang (2005).) align.fcn\$inv should be the inverse function of align.fcn\$fcn. If align.method == "leastsq", it is strongly recommended that you supply a value for align. fcn that makes the masses (approximately) equally-spaced.

<span id="page-27-0"></span>align.method can be abbreviated. If align.method == "spline", then alignment consists of making the transformed masses of the strong peaks all agree exactly with their means, then shifting the rest of the transformed masses via a cubic interpolation spline generated using [interpSpline](#page-0-0). If align.method  $=$  "PL", then the same is done but interpolation is piecewise linear between the strong peaks. If align.method == "leastsq", then the transformed masses of the strong peaks are aligned to their means using a least-squares affine fit for each spectrum. In any of these cases, if there are no strong peaks, align.method is changed to "none" with a warning. If there is exactly one strong peak, then alignment is by a simple shift in each spectrum on the transformed masses. If there are exactly two strong peaks, then the alignment is by a simple affine transformation on the transformed masses in each spectrum. If align.method == "spline" and there are exactly three strong peaks, then alignment is piecewise affine on the transformed masses (i.e., identical to using  $align . method = "PL").$ 

pre.align = FALSE is used if the spectra have already been aligned by the mass spectroscopists. If it is not FALSE, it can either be a vector of additive shifts to be applied to the spectra, or a list with components targets, actual, and align.method. In the last case, targets is a vector of target masses, and actual is a matrix with length(targets) columns and a row for each spectrum, actual [i, j] being the mass in spectrum i that should be matched exactly to target [j], with NA being a valid entry in actual. The alignment is then done row-by-row as in the description in the above paragraph, depending on the number of non-missing values in row i).

# Author(s)

Don Barkauskas (<barkda@wald.ucdavis.edu>)

### References

Barkauskas, D.A. and D.M. Rocke. (2009a) "A general-purpose baseline estimation algorithm for spectroscopic data". to appear in *Analytica Chimica Acta*. doi:10.1016/j.aca.2009.10.043

Barkauskas, D.A. *et al*. (2009b) "Analysis of MALDI FT-ICR mass spectrometry data: A time series approach". *Analytica Chimica Acta*, 648:2, 207–214.

Barkauskas, D.A. *et al*. (2009c) "Detecting glycan cancer biomarkers in serum samples using MALDI FT-ICR mass spectrometry data". *Bioinformatics*, 25:2, 251–257.

Zhang, L.-K. *et al*. (2005) "Accurate mass measurements by Fourier transform mass spectrometry". *Mass Spectrom Rev*, 24:2, 286–309.

# See Also

[run.lrg.peaks](#page-21-1), [run.cluster.matrix](#page-18-1), [interpSpline](#page-0-0)

# <span id="page-28-0"></span>Index

∗Topic package FTICRMS-package, [2](#page-1-0) anova, *[5,](#page-4-0) [6](#page-5-0)* baseline, [2,](#page-1-0) *[18,](#page-17-0) [19](#page-18-0)* display.tests, [5](#page-4-0) extract.pars, [6,](#page-5-0) *[12](#page-11-0)*, *[15](#page-14-0)* formula, *[10](#page-9-0)*, *[14](#page-13-0)* FTICRMS, *[7](#page-6-0)*, *[10,](#page-9-0) [11](#page-10-0)*, *[16](#page-15-0)*, *[18](#page-17-0)*, *[21](#page-20-0)*, *[23](#page-22-0)*, *[26,](#page-25-0) [27](#page-26-0)* FTICRMS *(*FTICRMS-package*)*, [2](#page-1-0) FTICRMS-package, [2](#page-1-0) interpSpline, *[21,](#page-20-0) [22](#page-21-0)*, *[28](#page-27-0)* lm, *[6](#page-5-0)* locate.peaks, [9,](#page-8-0) *[25,](#page-24-0) [26](#page-25-0)* make.par.file, *[8](#page-7-0)*, [10,](#page-9-0) *[13,](#page-12-0) [14](#page-13-0)* run.all, [13](#page-12-0) run.analysis, *[5](#page-4-0)[–8](#page-7-0)*, *[11–](#page-10-0)[14](#page-13-0)*, [14,](#page-13-0) *[20,](#page-19-0) [21](#page-20-0)* run.baselines, *[4](#page-3-0)*, *[11](#page-10-0)[–14](#page-13-0)*, [17,](#page-16-0) *[25,](#page-24-0) [26](#page-25-0)* run.cluster.matrix, *[11–](#page-10-0)[15](#page-14-0)*, [19,](#page-18-0) *[24](#page-23-0)*, *[27,](#page-26-0) [28](#page-27-0)* run.lrg.peaks, *[7](#page-6-0)*, *[11](#page-10-0)[–14](#page-13-0)*, *[19,](#page-18-0) [20](#page-19-0)*, *[22](#page-21-0)*, [22,](#page-21-0) *[25](#page-24-0)[–28](#page-27-0)* run.peaks, *[10](#page-9-0)[–14](#page-13-0)*, *[18,](#page-17-0) [19](#page-18-0)*, *[22–](#page-21-0)[24](#page-23-0)*, [24,](#page-23-0) *[26](#page-25-0)* run.strong.peaks, *[7](#page-6-0)*, *[11](#page-10-0)*, *[13,](#page-12-0) [14](#page-13-0)*, *[17](#page-16-0)*, *[20](#page-19-0)*, *[22,](#page-21-0) [23](#page-22-0)*, [26](#page-25-0) summary, *[5](#page-4-0)* t.test, *[5,](#page-4-0) [6](#page-5-0)*, *[16](#page-15-0)*